Quantum emulators and scientific research Thomas Ayral Atos Quantum Lab (France)

Thursday, June 13th 2019

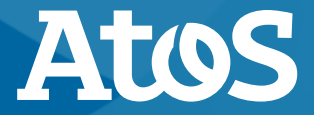

Trusted partner for your Digital Journey

### **Will These Get Quantum 1.0?**

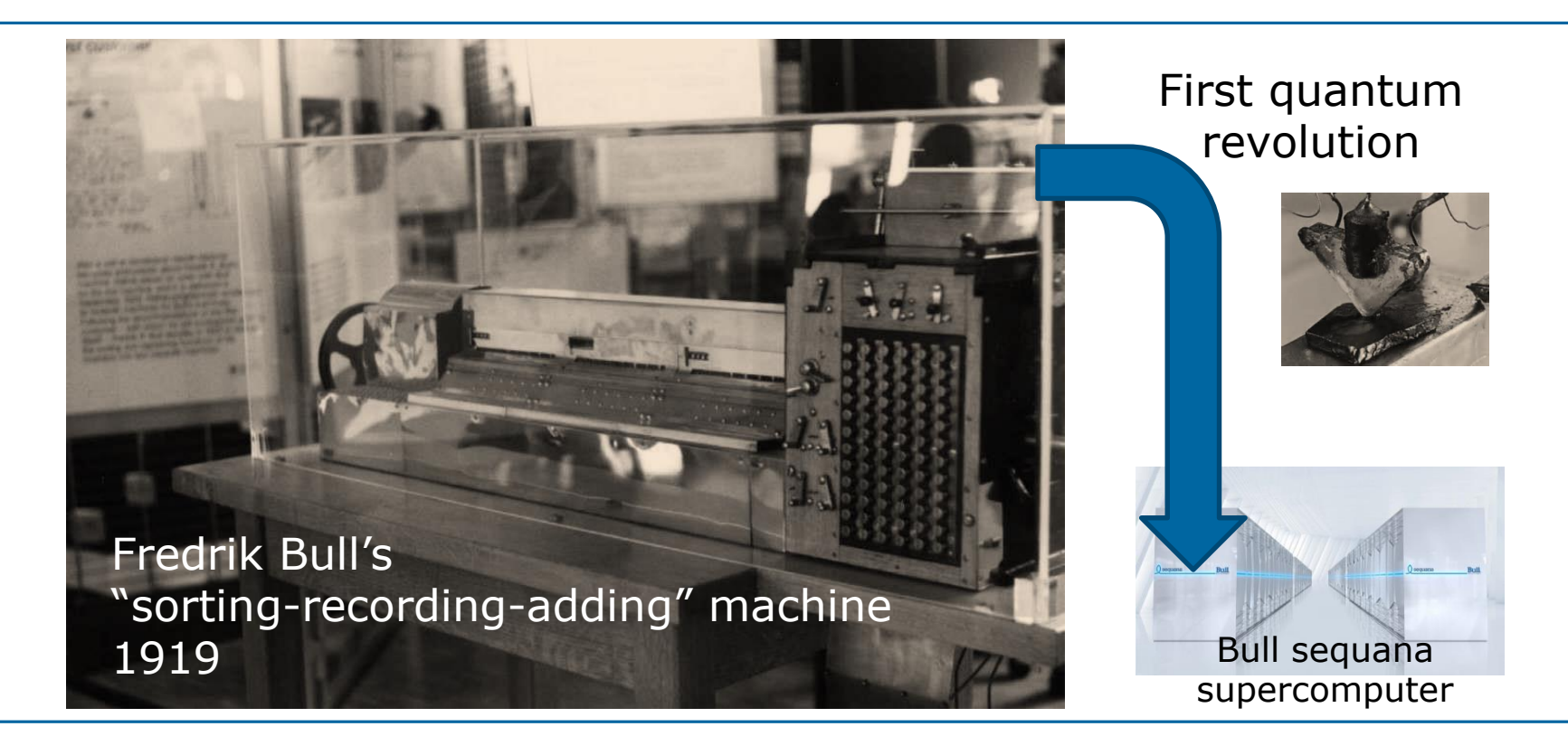

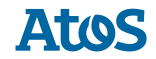

### **Will These Get Quantum 2.0?**

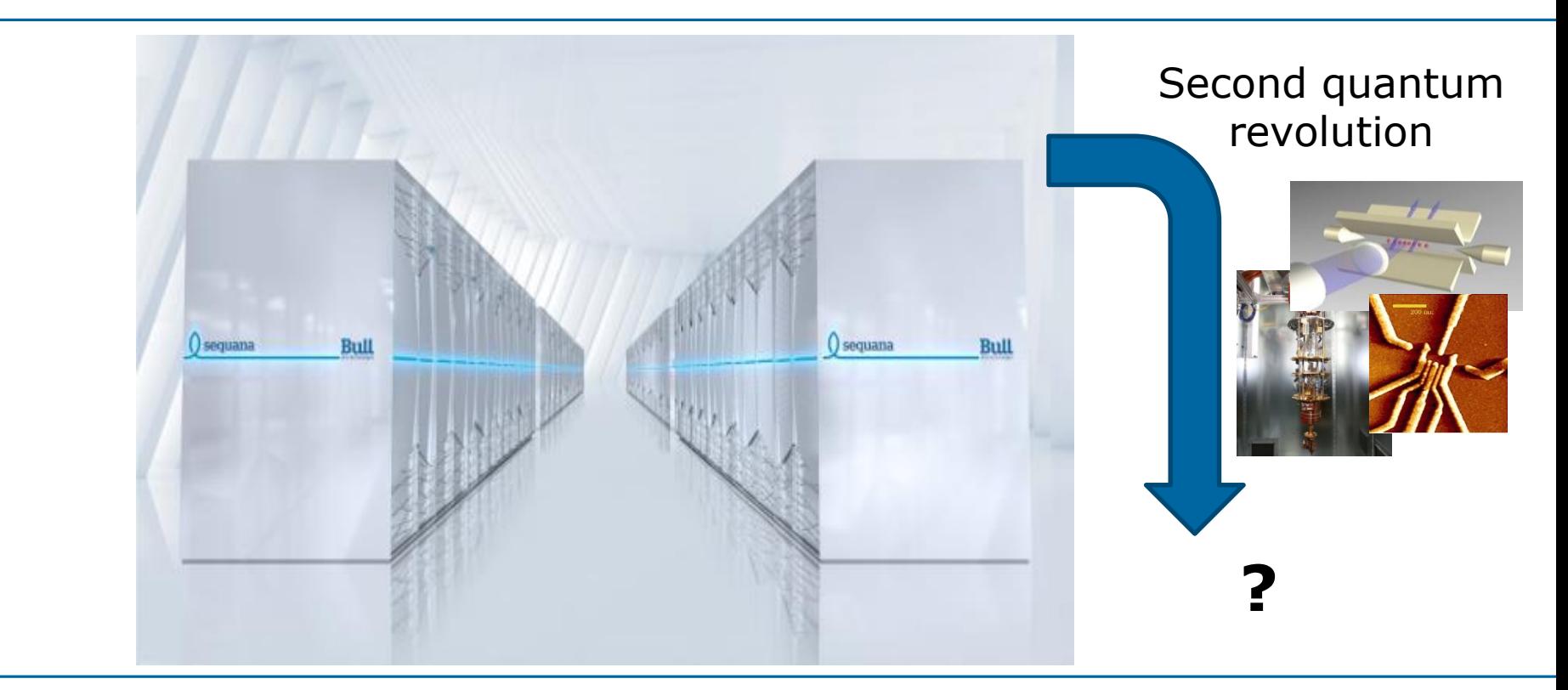

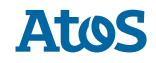

### **Why quantum hardware is not enough**

- "Good qubits": necessary... but not sufficient
- ▶ Beyond hardware:

**Quantum algorithmics**: very few known algorithms…

- how to quickly program+validate new ideas?

#### **NISQ era**: before fault-tolerance

- how to **compile** a program for a targeted hardware?
- can we design **noise-resilient** algorithms?
- **analog vs digital** approaches? …

#### **Quantum applications**: "killer app(s)" yet to be found!

- quantum-classical interface? (variational methods, error mitigation, pre- and post-treatment, parallelism…)

Need for (classical) programming/simulation/optimization tools

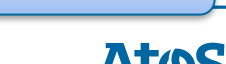

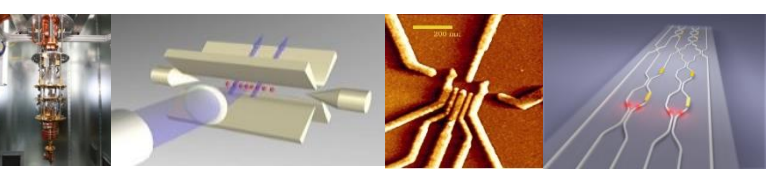

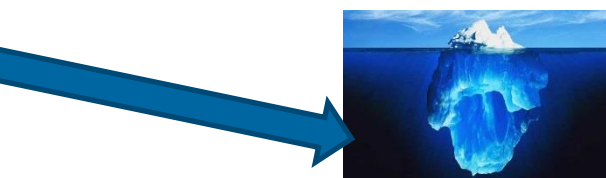

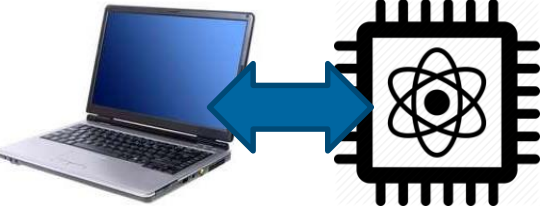

### **Outline**

- ▶ **Modeling** quantum processors
- ▶ **Simulating** noisy quantum circuits with classical computers
- **Optimizing** noisy quantum circuits
- ▶ **Using** quantum processors to solve hard problems? Schwinger model example

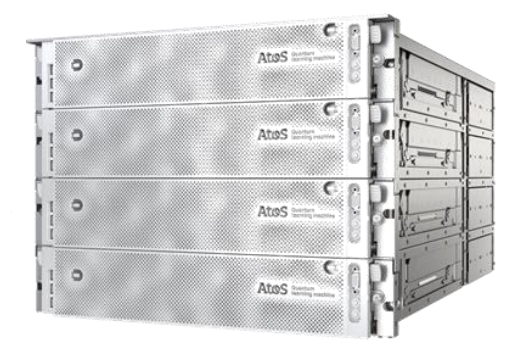

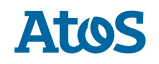

### **Our collaborations**

#### **Quantum programming, classical simulation Quantum algorithmics**

**BPI project Quantex** (with Paris Saclay, CNRS-LORIA, CEA-LETI). *Quantum programming, hardware-acceleration for classical simulation of quantum circuits*

**ANR SoftQPro** (with Paris Saclay, CNRS-LORIA, CEA-LIST). *Numerical simulation of high-level quantum programming languages*.

**CIFRE PhD thesis with Supélec/Saclay**: *numerical techniques for quantum circuit generation*

#### **Quantum hardware**

**EU-Flagship project AQTION** (with Univ. Innsbruck (Blatt group), Oxford, ETHZ, Mainz, Fraunhofer, Swansea, Toptica). *Programming frontend, compilation, industrial use cases*

**Chaire industrielle NASNIQ** (with CEA-DRF Quantronics lab). *Computational architecture, noise models* **Merlion project Siliquon qubits** (with CNRS-Néel, Singapore Institute of Quantum Computing). *Noise simulation of Si Qubits*

**QUANTERA QuantAlgo** (with CNRS-IRIF, CWI-QuSoft, Cambridge, Univ. of Latvia, Univ. Libre de Bruxelles). *Machine Learning, exploration of use cases.*

**ANR QuData** (with CNRS-IRIF, Paris-Sorbonne, CNRS-LABRI). *Assessment of industrial use cases*. **CIFRE PhD thesis with IRIF**: *algorithms for Quantum Machine Learning.*

#### **Analog quantum simulation**

**EU-Flagship PASQUANS** Flagship project (with Institut d'Optique, Univ. Innsbruck (Zoller group), ETHZ, Univ Munich, LKB, Univ Strathclyde, Univ Ulm, Univ Padova, Univ Heidelberg).

*WP leader of applications*

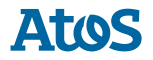

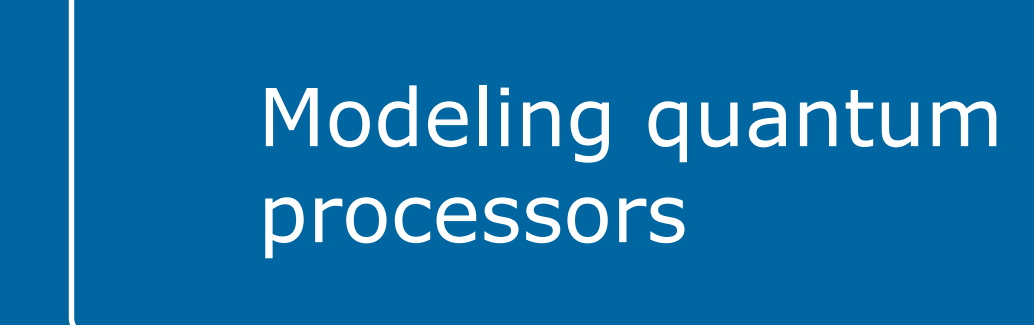

### **All qubits are not created equal**

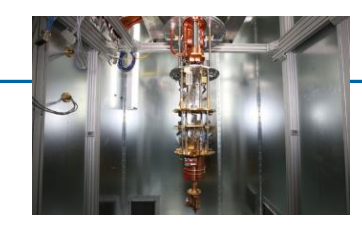

#### **Superconducting qubits**

- ▶ Coupled anharmonic oscillators (Josephson junctions)
- Gates  $\sim$  200 ns, coherence  $\sim$ 50  $\mu$ s: 250 gates, 1-f=0.002
- $\triangleright$  ~10 entangled qubits, ~50 gbit chips announced
- ▶ Limited connectivity
- ▶ Limited scalability (need very precise calibration)?

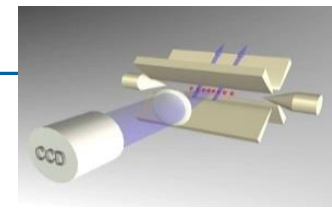

#### **Trapped ions**

Entangle internal degrees of freedom via motional mode

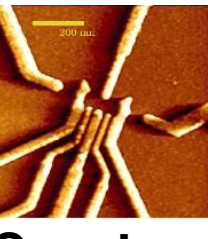

(etc)

#### **Quantum dots**

- Entangle electron spins via exchange J
- ▶ Gates  $\sim$  50 us, coherence  $\sim$ 200 ms: 4k gates,  $1-f = 0.05$
- ▶ All-to-all connectivity
- $\triangleright$  ~ 15 entangled qubits
- ▶ Limited scalability (large crystal: vibration modes…)?
- ▶ Alternatives: shuttling...
- 1 and 2-gbit gates demonstrated… not more!
- ▶ Leverage CMOS technology: Scalable?

Yet, we want to be able to program them in a hardware-agnostic way.

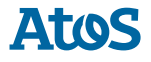

### **How to describe noisy quantum computers?**

- ▶ Quantum processors: fragile quantum systems in classical environment
	- Noise:  $\rightarrow$  mixed quantum state: **density matrix**  $\rho$  (instead of  $|\psi\rangle$ )  $2^n \times 2^n$  matrix instead of  $2^n$  vector! (*n*: number of qbits)

#### ▶ **Several approaches to describe noise**

– Continuous-time approach: master equation

e.g Lindblad master equation (Markovian noise: memory-less env.)

$$
i\frac{d\rho}{dt} = [H,\rho] + i\sum_{n} \gamma_n \left( L_n \rho L_n^+ - \frac{1}{2} \{L_n^+ L_n, \rho \} \right)
$$

- requires knowledge of  $\gamma_n, L_n$
- can reduce cost to  $2^n$ : quantum trajectories
- continuous time: not very suitable for optimized compilation:

#### we would like to adopt **discrete** description

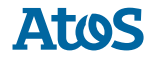

### **Building blocks: Noisy gates**

- ▶ Quantum state evolution via 'quantum channels' or 'CPTP maps'  $\rho \rightarrow \mathcal{E}(\rho)$ 
	- **complete positivity** (CP): "unitary total evolution"
	- **trace preservation** (TP): "no leakage"
- ▶ Several representations of quantum channels:
	- **Kraus representation**:

$$
\mathcal{E}(\rho) = \sum_{k} E_k \rho E_k^+
$$

– **Pauli transfer matrix** (PTM): (Chow et al '12)  $\mathcal{E}(\rho) = \mathbf{R} \cdot \vec{\rho}$ 

how to specify noisy gates for a given hardware?

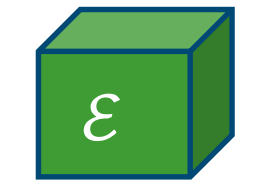

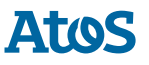

### **Discrete modeling of noise**

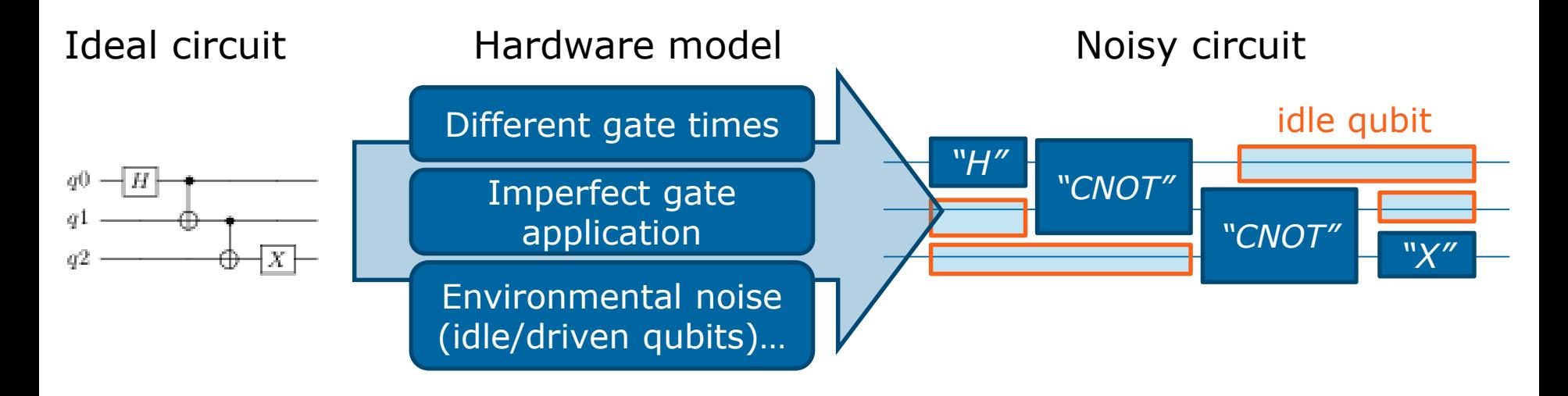

- ▶ Modular, hence **scalable** approach
- ▶ Captures **large variety of noises** (incl. spatially correlated, crosstalk, leakage…)

▶ **Caveat**: does not capture all memory effects

#### What do the boxes look like?

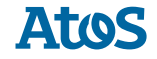

### **Textbook noise models…**

**Bit-flip noise:**  $\mathcal{E}(\rho) = (1 - p_F)\rho + p_F X\rho X$ "flip bit with probability  $p_F{''}$ Two Kraus operators:  $E_1 = \sqrt{1 - p_F}$ Id and  $E_2 = \sqrt{p_F}X$ 

see e.g. Nielsen & Chuang

▶ **Relaxation** (aka amplitude damping) **and dephasing:**

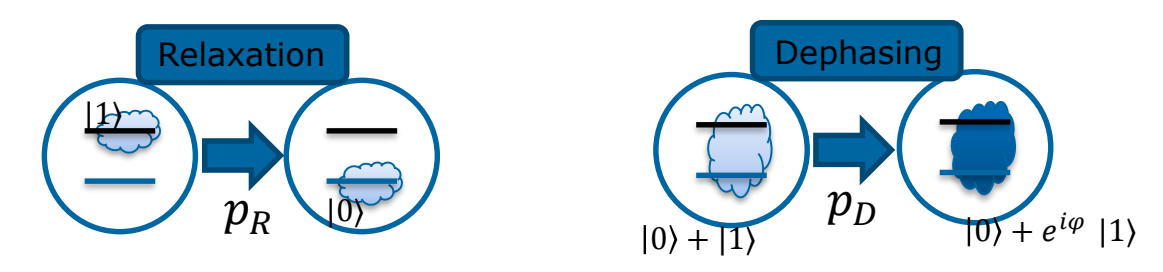

Challenge: what is  $p_F, p_R, p_D$  ... for a given hardware? Are there other important types of noise?

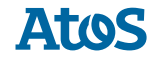

### **… and more 'ab initio' approaches: tomography**

- $\blacktriangleright$  Characterize  $\mathcal{E}(\rho)$ : "process tomography"
- ▶ Two complementary strategies:

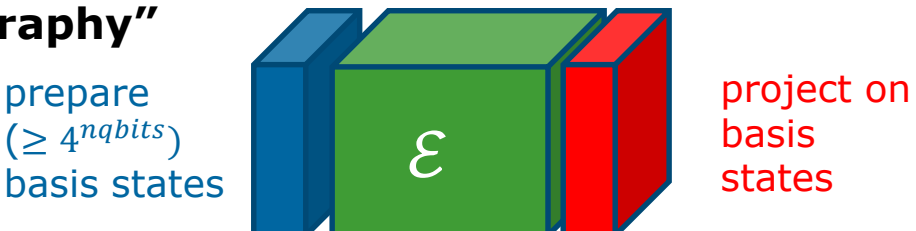

#### **Experiment/phenomenology**

- **Quantum process tomography**: 16 circuits for 1-qbit gate, 256 for 2-qbit… (x lots of shots)
- **Gateset tomography**: consistent treatment of "SPAM" error Merkel et al 2013

**Advantage**: phenomenological ("black box") approach

#### **Numerics**

- Write **Hamiltonian model** for given operation
- Solve **Schrödinger/master equation** for all inputs

**Advantage**: inputs are usually experimentally accessible (microscopic) parameters.

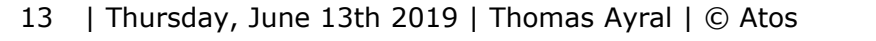

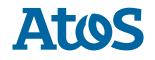

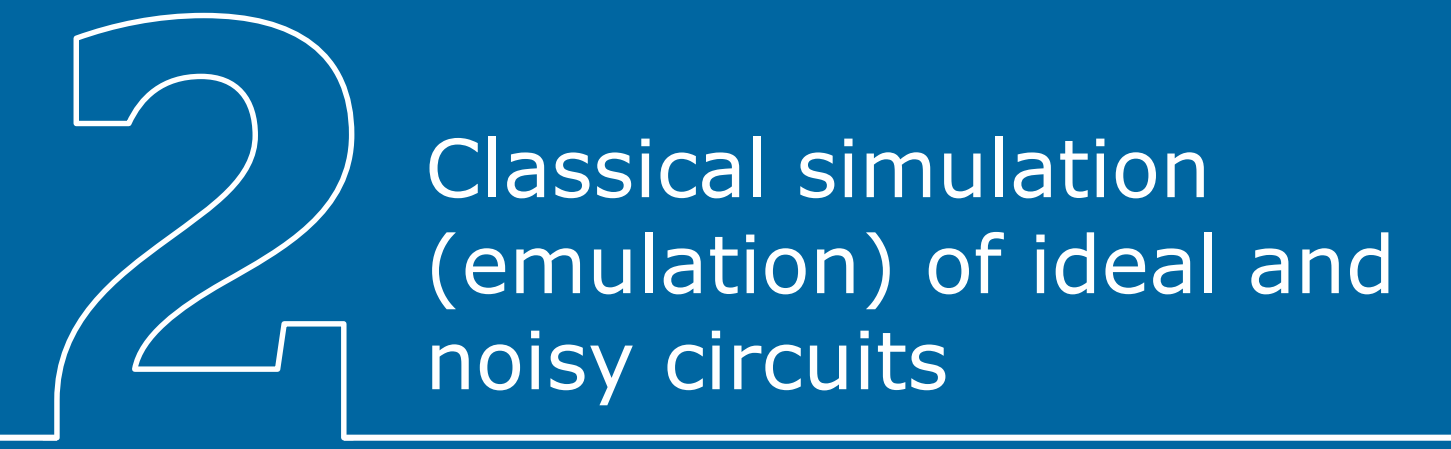

### **What we want to compute**

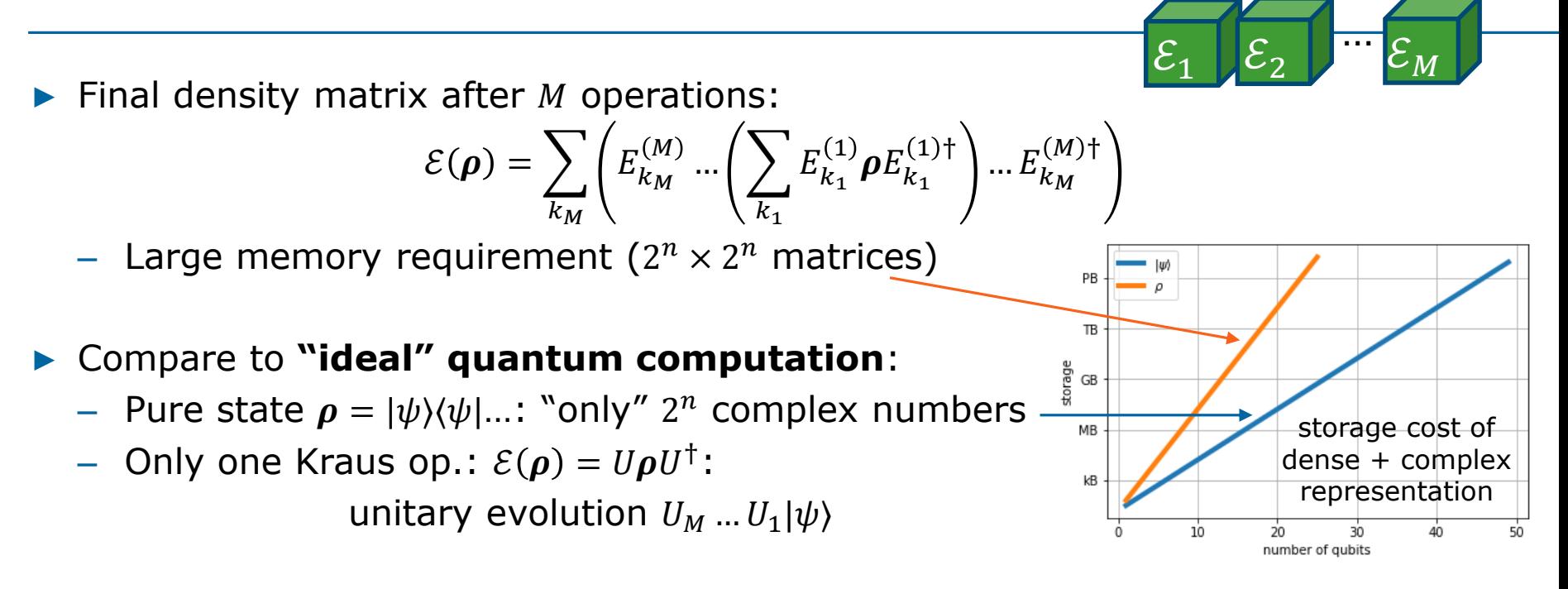

Both require advanced numerical techniques **to reach few tens of qbits** 

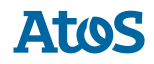

Unitary evolution  $|\psi_f\rangle = U_M \dots U_1 |\psi_i\rangle$ 

#### ▶ **"Brute-force" simulation:**

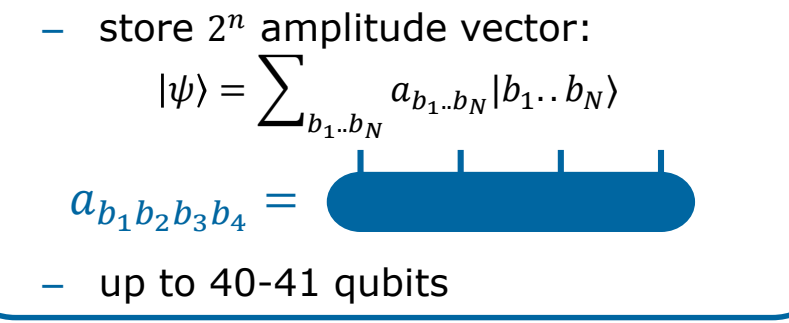

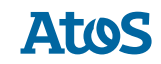

Unitary evolution  $|\psi_f\rangle = U_M \dots U_1 |\psi_i\rangle$ 

#### ▶ **"Brute-force" simulation:**

 $-$  store  $2^n$  amplitude vector:  $\ket{\psi} = \sum$  $b_1..b_N$  $a_{b_1..b_N}$   $|b_1..b_N\rangle$ up to  $40-41$  qubits  $a_{b_1b_2b_3b_4} =$ 

#### **Stabilizer simulation**

- Only "Clifford" gates: can represent state with  $O(n^2)$  cost
- can simulate  $>1000$  qubits
- Extensions for Clifford+T...

Gottesman & Knill

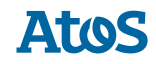

Unitary evolution  $|\psi_f\rangle = U_M \dots U_1 |\psi_i\rangle$ 

#### ▶ **"Brute-force" simulation:**

 $-$  store  $2^n$  amplitude vector:  $\ket{\psi} = \sum$  $b_1..b_N$  $a_{b_1..b_N}$   $|b_1..b_N\rangle$ 

 $a_{b_1b_2b_3b_4} =$ 

up to  $40-41$  qubits

#### **Stabilizer simulation**

- Only "Clifford" gates: can represent state with  $O(n^2)$  cost
- can simulate  $>1000$  qubits
- Extensions for Clifford+T...

Gottesman & Knill

#### **Using entanglement structure: Matrix product state (and tensor networks)**

MPS representation (4 qbits):

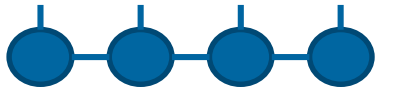

see e.g Schollwöck '10, Orus '14

- physics insights from "bond dimension"
- can simulate  $\gg$  40 qubits

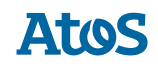

Unitary evolution  $|\psi_f\rangle = U_M \dots U_1 |\psi_i\rangle$ 

#### ▶ **"Brute-force" simulation:**

- $-$  store  $2^n$  amplitude vector:  $\ket{\psi} = \sum$  $b_1..b_N$  $a_{b_1..b_N}$   $|b_1..b_N\rangle$  $a_{b_1b_2b_3b_4} =$
- up to 40-41 qubits

#### **Stabilizer simulation**

- Only "Clifford" gates: can represent state with  $O(n^2)$  cost
- can simulate  $>1000$  qubits
- Extensions for Clifford+T...

Gottesman & Knill

#### ▶ **Using entanglement structure: Matrix product state (and tensor networks)**

MPS representation (4 qbits):

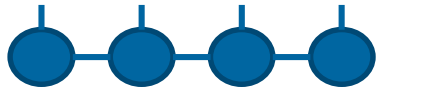

see e.g Schollwöck '10, Orus '14

- physics insights from "bond dimension"
- can simulate  $\gg$  40 qubits

#### **Tensor network contraction**

– space+time network (2 qbits + 4 gates)

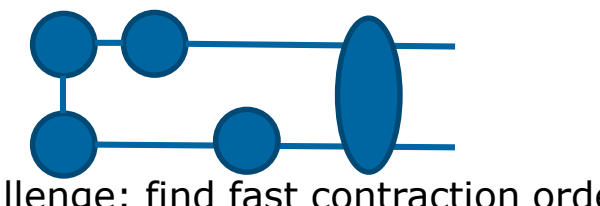

– challenge: find fast contraction order

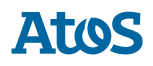

### **Noisy simulation**

- ▶ Density-matrix evolution:  $\mathcal{E}(\boldsymbol{\rho}) = \sum_{k_M} \left( E_{k_M}^{(M)} ... \left( \sum_{k_1} E_{k_1}^{(1)} \boldsymbol{\rho} E_{k_1}^{(1)\dagger} \right) ... E_{k_M}^{(M)\dagger} \right)$  $-$  ~OK for <20 qubits
- ▶ More qubits: rewrite as sum over "**trajectories**"  $\mathcal{E}(\pmb{\rho} = |\pmb{\psi_0}\rangle\langle\pmb{\psi_0}|) = \sum_{k_M} E_{k_M}^{(M)} ... E_{k_1}^{(1)} |\pmb{\psi_0}\rangle\langle\pmb{\psi_0}|E_{k_1}^{(1)\dagger} ... E_{k_M}^{(M)\dagger}$  $k_1..k_M$
- ▶ One trajectory  $k_1...k_M$ : apply "gates"  $E_{k_1}^{(1)}...E_{k_M}^{(M)}$  to  $|\psi_0\rangle$ 
	- Reduction of storage cost… but exponential #trajectories
- **Stochastic sampling** over all possible trajectories

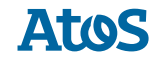

### **Speed comparison**

#### Atos QLM vs IBM Qiskit simulator Ideal simulation

'Quantum volume' benchmark circuit

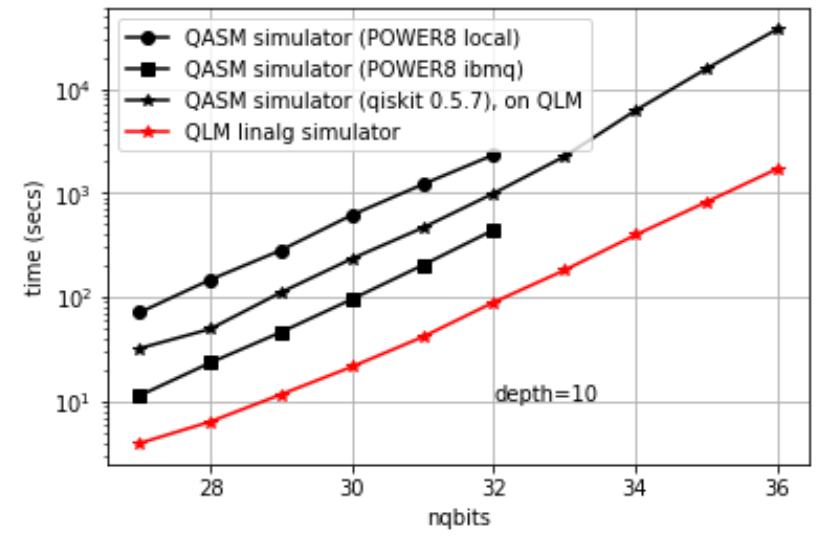

QLM: **qat.linalg** simulator IBM POWER8 benchmark data from www.ibm.com/blogs/research/2018/05/quantum-circuits

#### Atos QLM vs Google cirq simulator Ideal + noisy simulation H+CNOT circuit

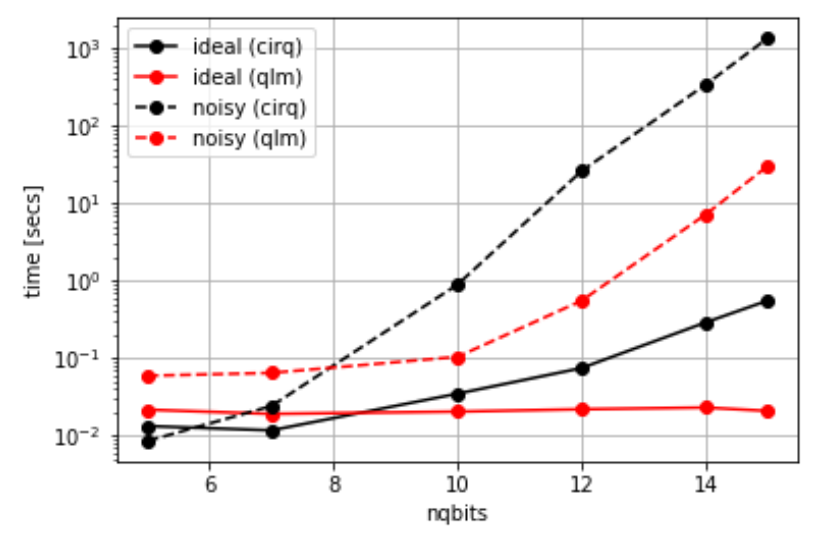

QLM: **qat.linalg and qat.noisy** simulator

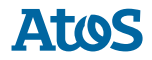

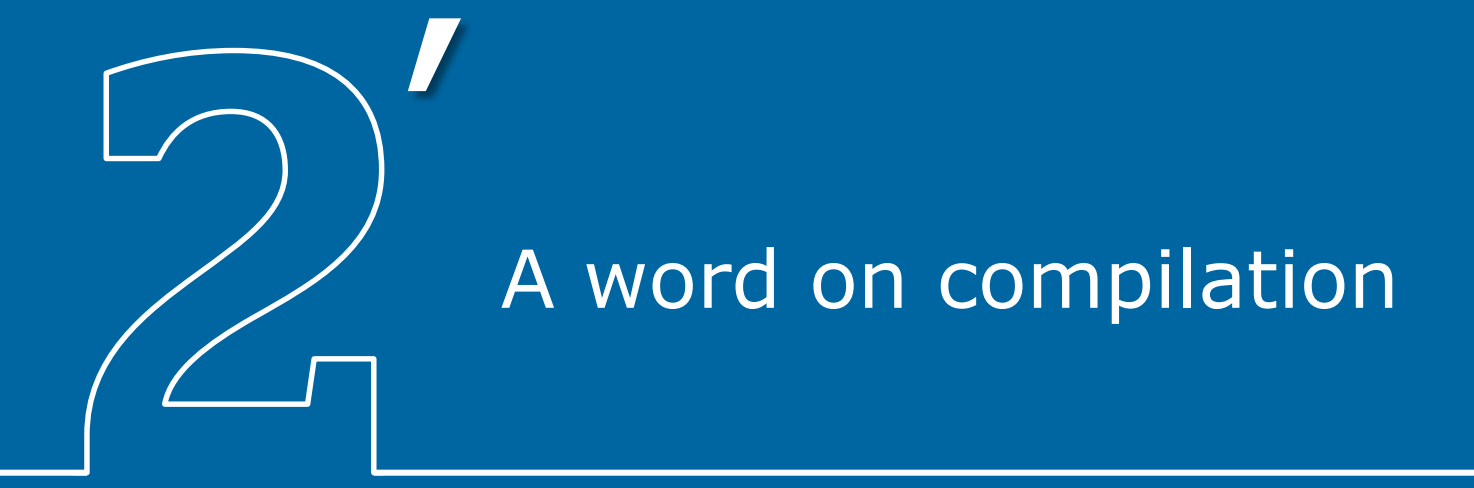

### **Compilation under connectivity constraints**

#### Concrete example: Quantum Fourier Transform

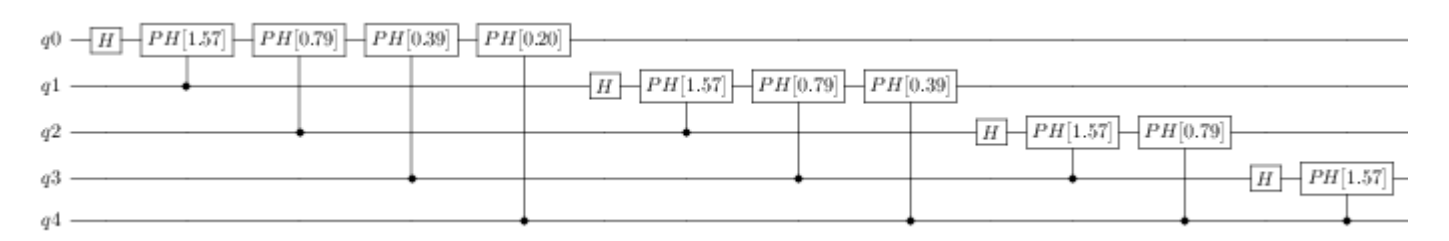

#### Compilation for connectivity:

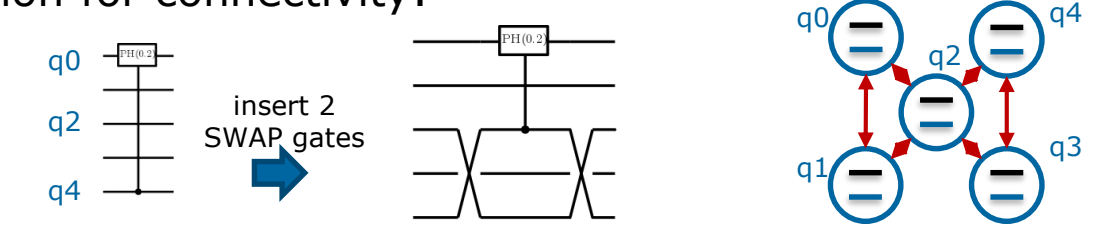

(here: undirected graph)

Large gate count overhead!

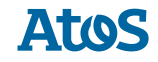

### **Example: Quantum Fourier Transform on 5 noisy qubits**

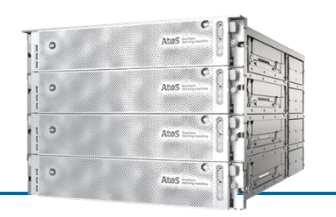

Decoherence noise only on idle qubits, perfect gates

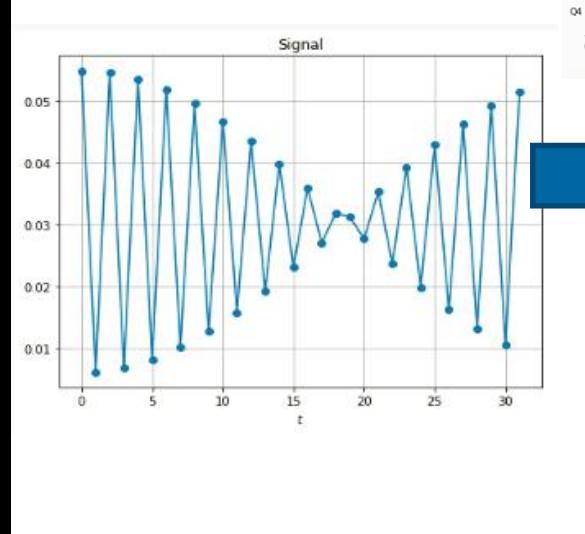

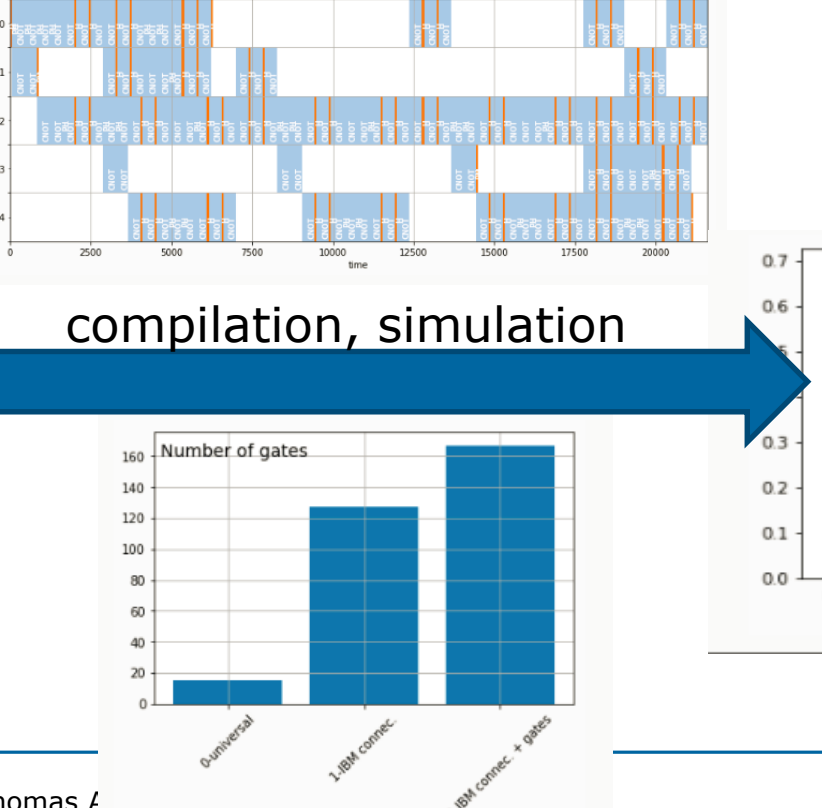

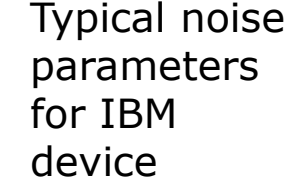

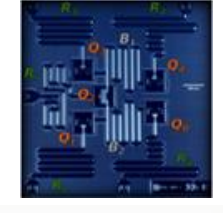

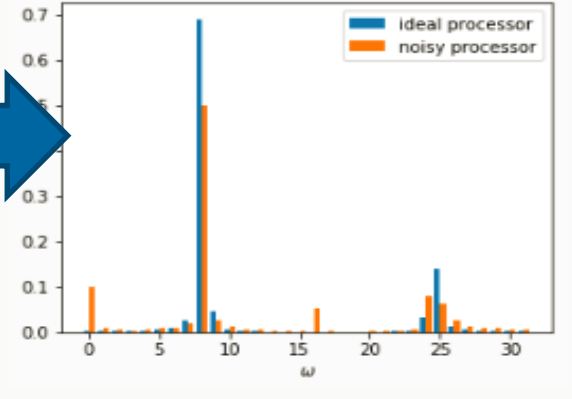

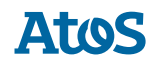

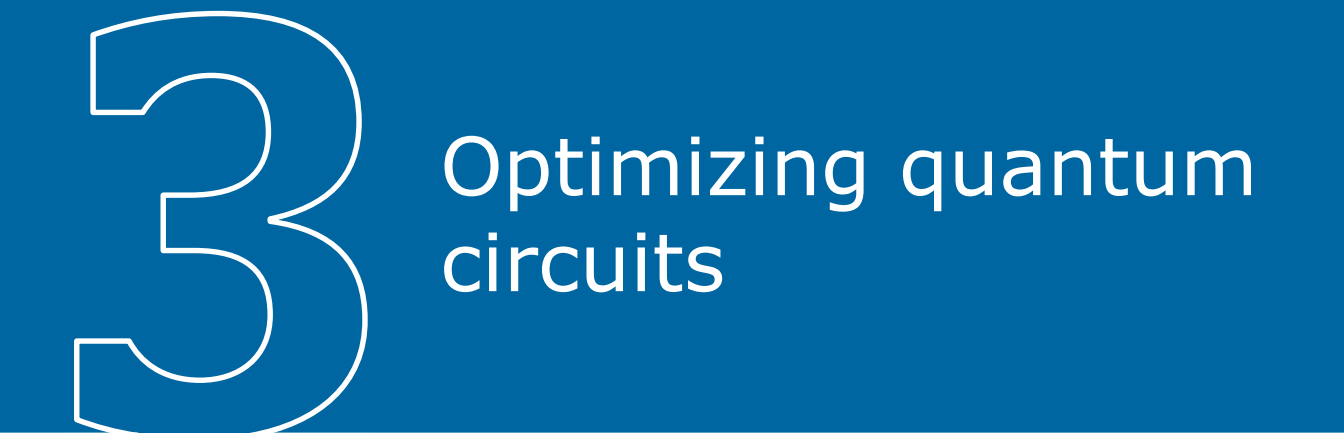

### **Example 1: Minimization of the total idling time**

- ▶ Start from QFT compiled for connectivity & gateset
- ▶ Use **commutation patterns** to reduce **total idling time**
- ▶ Minimization via (classical) **simulated annealing**

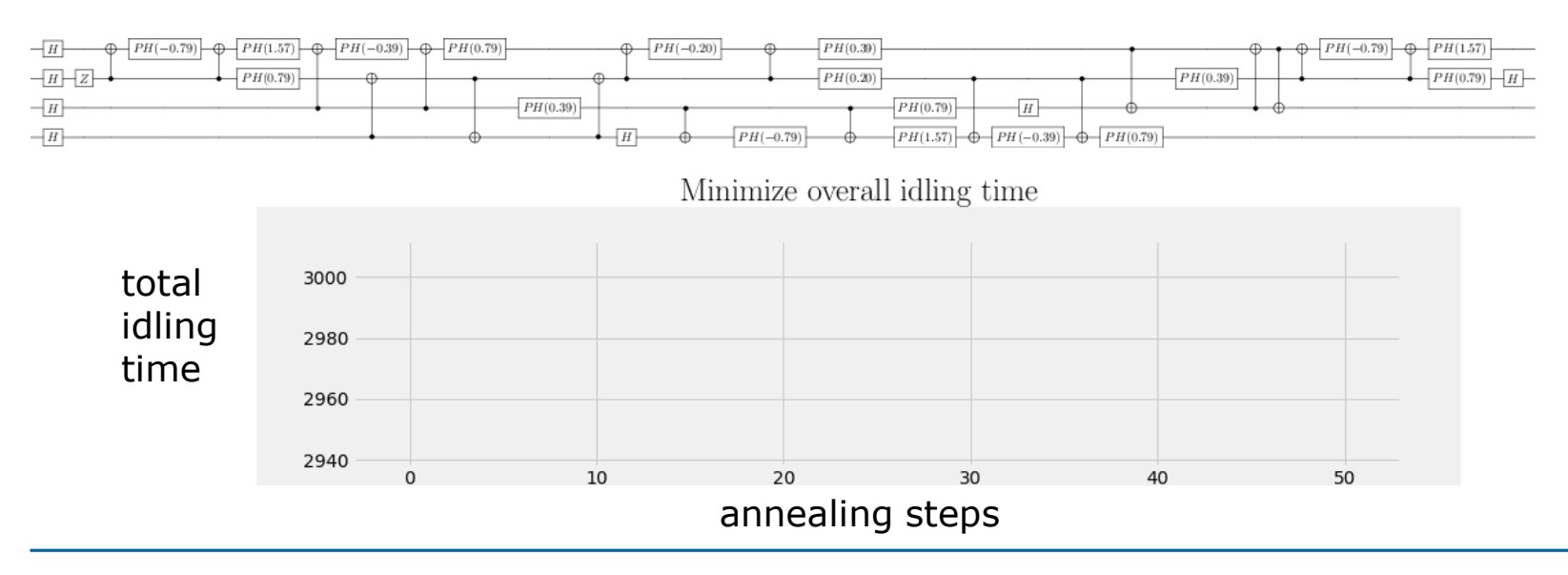

| Thursday, June 13th 2019 | Thomas Ayral | © Atos 26

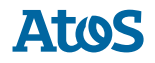

### **Example 2: Error mitigation**

▶ Error mitigation: before full-fledged quantum error correction

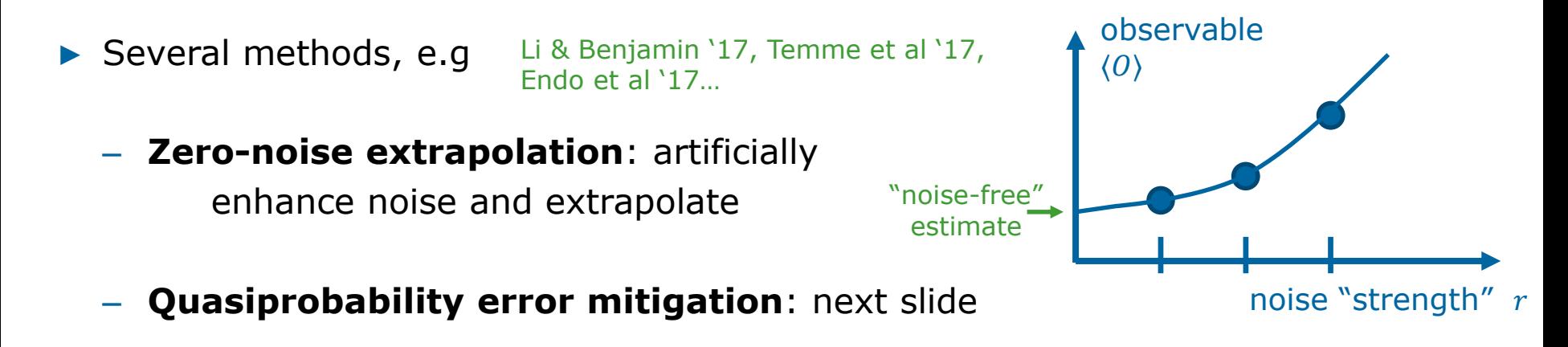

Software-based methods requiring good control and/or knowledge of hardware

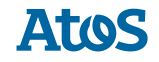

### **Quasiprobability error mitigation**

(Temme et al `17, Endo et at `17)

Observeable: 
$$
\langle 0 \rangle = \langle 0 | \mathcal{E}_M ... \mathcal{E}_1 | \rho \rangle \neq \langle 0^{(0)} \rangle = \langle 0^{(0)} | \mathcal{E}_M^{(0)} ... \mathcal{E}_1^{(0)} | \rho^{(0)} \rangle
$$

with  $\varepsilon_i$  ( $\varepsilon_i^{(0)}$ ): imperfect (perfect) hardware operations

▶ Two steps:

**1. Linear decomposition** of perfect ops. on hardware ops.:

$$
\mathcal{E}_i^{(0)} = \sum_{j_i} q_{j_i}^{(i)} \mathcal{E}_{j_i}
$$

Obtain sum over (exponentially many) "trajectories":  $\langle 0^{(0)} \rangle = \sum_{j_1 \dots j_M} q_{j_1}^{(1)} \dots q_{j_M}^{(M)} \ll O \Big| \mathcal{E}_{j_M} \dots \mathcal{E}_{j_1} \Big| \rho \gg 1$ 

**2. Stochastic sampling** over trajectories

#### **Caveats**:

1)  $\varepsilon_{j_i}$  should form a basis! (incl. non-unitary ops)

2)  $q_j$  not necessarily positive: "quasiprobabilities" (-> increased variance: 'sign problem')

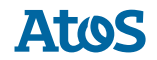

### **Example of decomposition**

▶ Using gateset tomography data on IBM QX4:

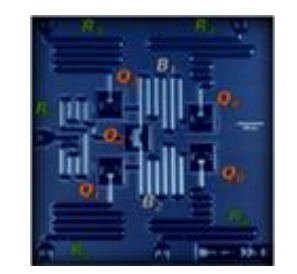

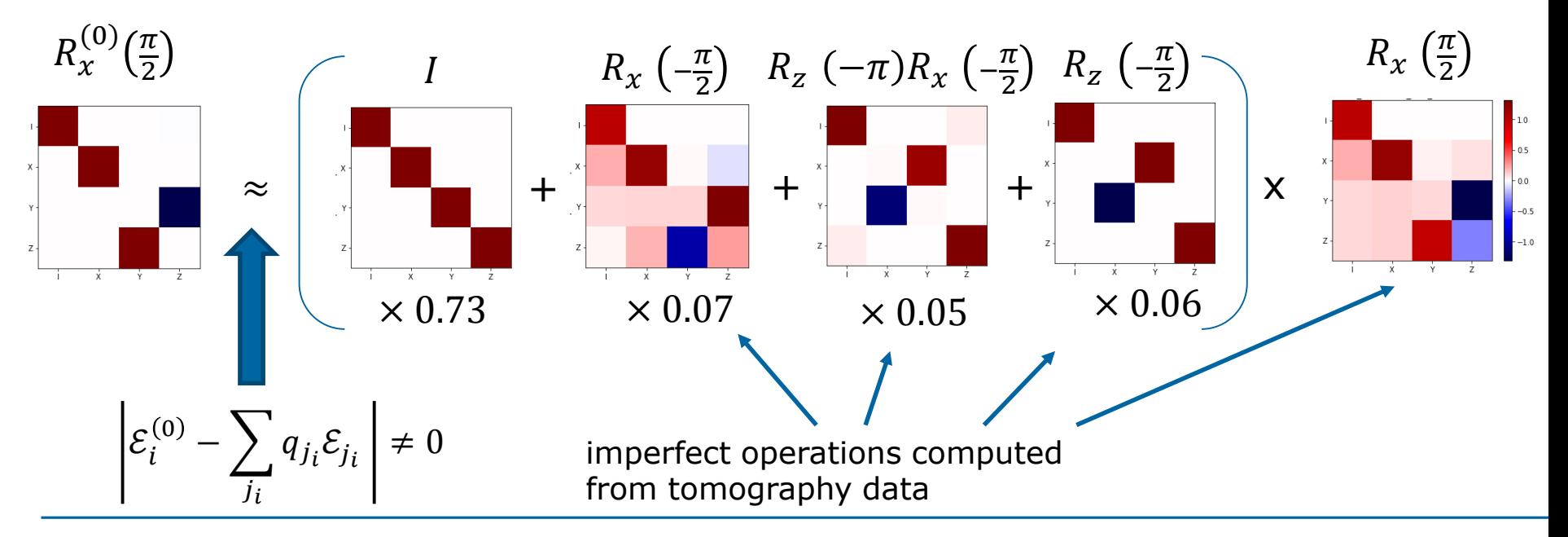

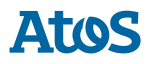

### **Comparison: noisy simulation vs. experiment**

- $RX[\frac{\pi}{2}]$ Example circuit:
- Output state is (supposedly)  $\propto (|0\rangle i|1\rangle)$ . Observable:  $\langle Z \rangle = 0$
- Preliminary results:

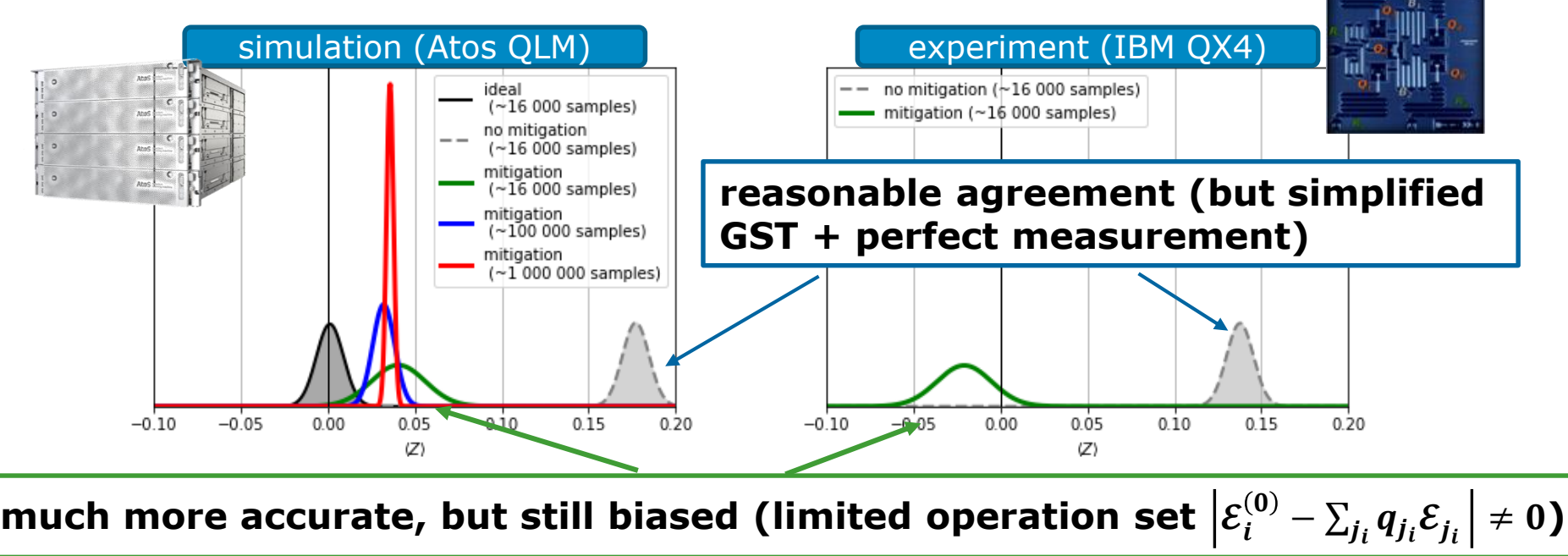

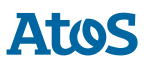

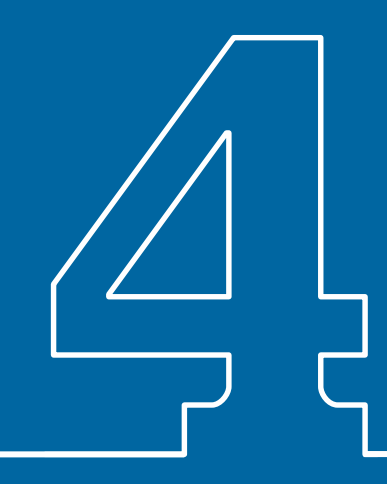

## Potential applications of NISQ computers

### **Applications**

- **Natural target: Quantum simulation** (equilibrium and dynamics)
	- quantum chemistry
	- condensed-matter physics  $H|\psi\rangle = E|\psi\rangle$  *i*  $d|\psi\rangle$  $dt$  $= H(t)|\psi\rangle$

exponential cost with system size (or Monte-Carlo sign problem)

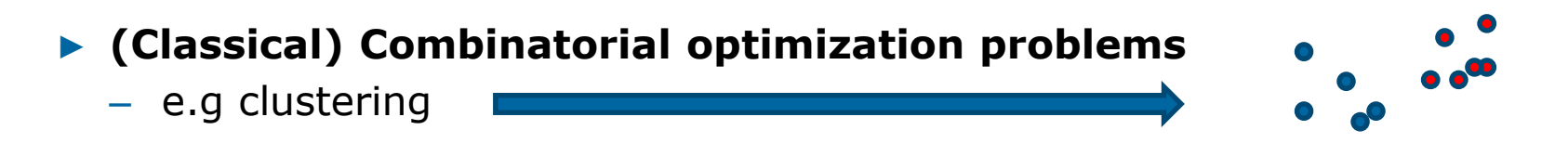

- Minimize cost function… which can be discretized -> Boolean function  $C(z_1, ..., z_N)$  (classical Ising Hamiltonian  $\langle -\rangle$  spin glass problems)
- And also (later): factoring (Shor), quantum machine learning, database search (Grover)…

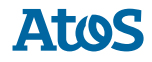

### **Two approaches to quantum simulation**

#### ▶ **Analog approach**

- Ultra-cold atoms, trapped ions, Rydberg atoms…
	- Good (global) control of a given Hamiltonian
- Superconducting circuits: quantum annealing (d-wave)
	- Find ground state of (classical) Ising model
- **Digital approach:** gate-based (universal) **1998** (**Phase kick-back**"
	- Superconducting circuits, trapped ions…
	- **Long term:**
		- **Quantum phase estimation:** find eigenvalue of an eigenvector:  $e^{iHt}|\psi\rangle =$  $e^{i\varepsilon t}|\psi\rangle$
		- Requires very deep (long) quantum circuits: state preparation, trotterization…

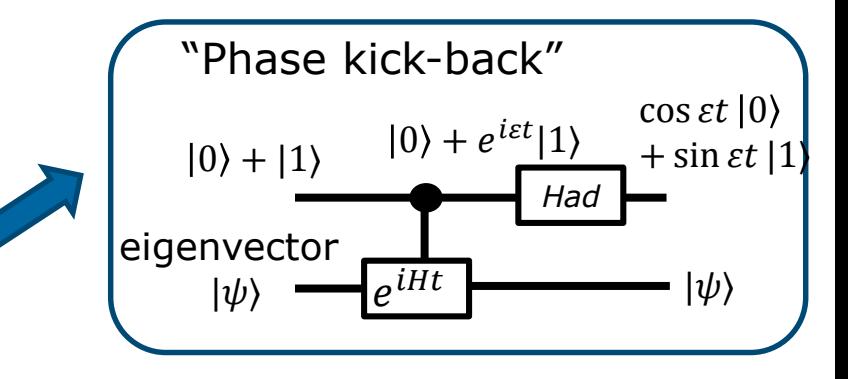

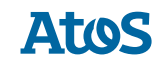

### **Hybrid variational algorithms**

- ▶ **NISQ (Noisy intermediate scale quantum) computers:**
	- $-$  small number of qubits  $+$  short coherence times
- ▶ **Variational Quantum Simulation** (VQE, Peruzzo '14, VQS, Kokail '19…)

Goal: find ground state energy of Hamiltonian H

1. Choose (smart) variational ansatz  $|\psi_{\vec{\theta}}\rangle$  (with polynomial  $\vec{\theta}$ )

e.g (unitary) coupled cluster  $\ket{\psi_{\vec{\bm{\theta}}}} \propto e^{i\sum\theta c^+c+h.c}|\phi_{HF}\rangle$ 

- 2. Find (short) quantum circuit / hamiltonian that creates  $|\psi_{\vec{a}}\rangle$
- 3. Measure variational energy  $E_{\vec{\theta}} = \langle \psi_{\vec{\theta}} | H_T | \psi_{\vec{\theta}} \rangle$  with  $H_T =$  $\sum_{\alpha} \lambda_{\alpha} P_{\alpha}$ ,  $P_{\alpha}$  product of Pauli operators
- 4. Use classical optimizer to find optimal  $\vec{\theta}^*$

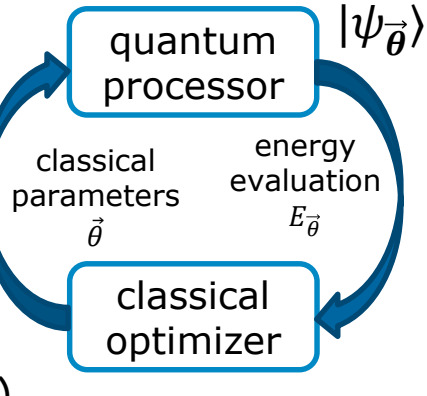

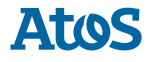

### **Applications of variational quantum algorithms**

- ▶ Quantum chemistry
	- Many small molecules have been studied (H2, LiH, …)
	- Well-known variational states: unitary coupled cluster (UCC), etc.
- ▶ Combinatorial optimization
	- Quantum approximate optimization algorithm (QAOA): special ansatz inspired from quantum annealing
- ▶ **Focus:** Variational quantum algorithms for **quantum field theory**?
	- Lattice QCD: a gauge theory plagued by Monte-Carlo sign problem in interesting regimes (hot quark-gluon plasma, neutron stars…)
	- Here, take Schwinger model  $(1+1$ -dim QED) as proxy for lattice QCD physics

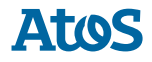

### **Challenge I: translate problem to quantum computer language**

- ▶ (Kogut-Susskind) **fermions**… in **spin**/qbit-based quantum computer?
	- Jordan-Wigner transformation
- infinite gauge degrees of freedom... in finite-dim quantum computer?
	- Use Gauss law to eliminate gauge d.o.f -> traded for exotic **long-range spin-spin interactions**
- ▶ **Final Hamiltonian:**

$$
H_T = \sum_j \sigma_j^+ \sigma_{j+1}^- + h.c + \frac{m}{2} \sum_j (-)^j \sigma_j^z + \frac{g}{4} \sum_j \left( \sum_{l \le j} \sigma_l^z + (-)^l \right)^2
$$

with mass  $m$ , coupling  $q$ 

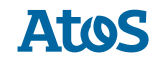

### **Challenge II: Experimental realization**

Implementation of

$$
H_T = \sum_j \sigma_j^+ \sigma_{j+1}^- + h.c + \frac{m}{2} \sum_j (-)^j \sigma_j^z + \frac{g}{4} \sum_j \left( \sum_{l \le j} \sigma_l^z + (-)^l \right)^2
$$

- Many recent publications:
	- digital computation with 4 ions (Martinez et al Nature  $(16)$ , 5 SC qubits (Klco et al PRA  $(18)$ , ...
	- analog computation with 20 ions (Kokail et al Nature '19)
- **Here:** focus on analog computation
	- $-$  Preparation of  $\ket{\psi_{\vec{\bm{\theta}}}}$  with "resource" Hamiltonians  $H_R$
	- Bonus:  $H_T$  and  $H_R$  share symmetries

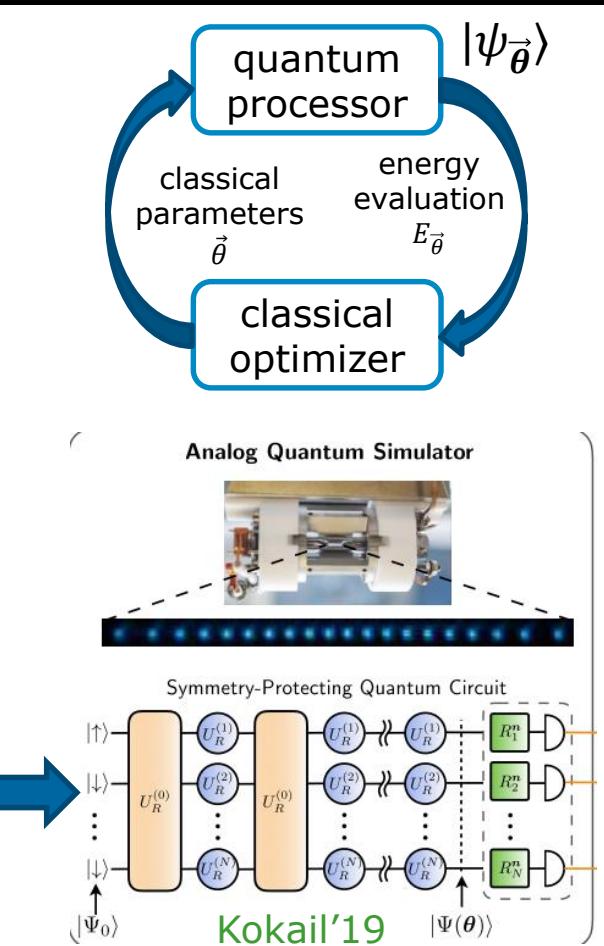

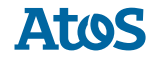

### **Experimental results and simulation**

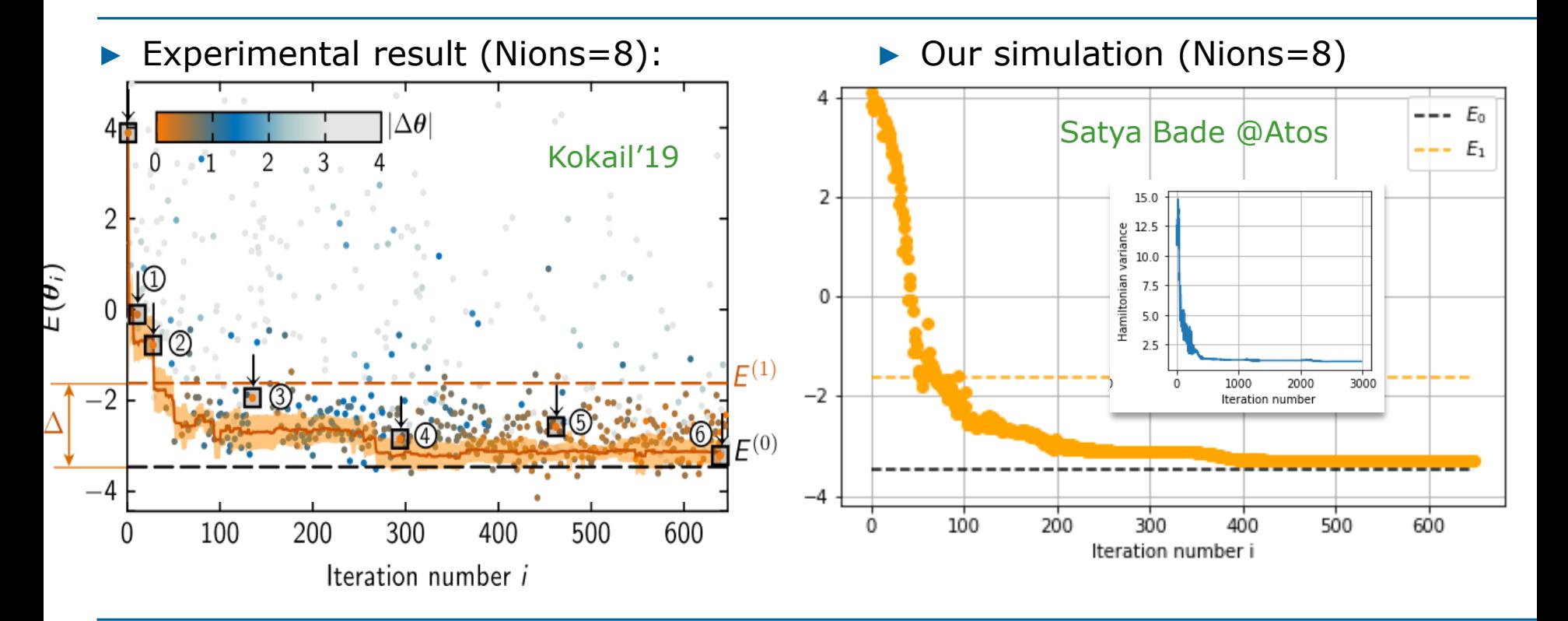

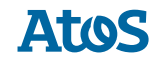

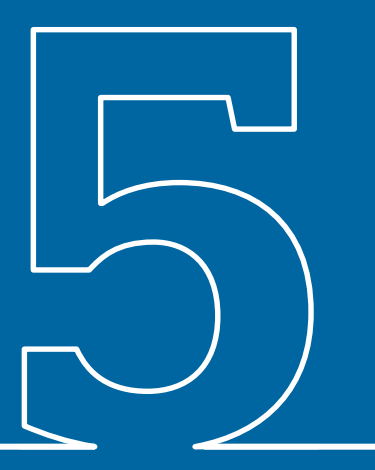

Conclusion: a dedicated platform for quantum simulation and computation

#### **A platform to research and experiment quantum software**

The Atos Quantum Learning Machine

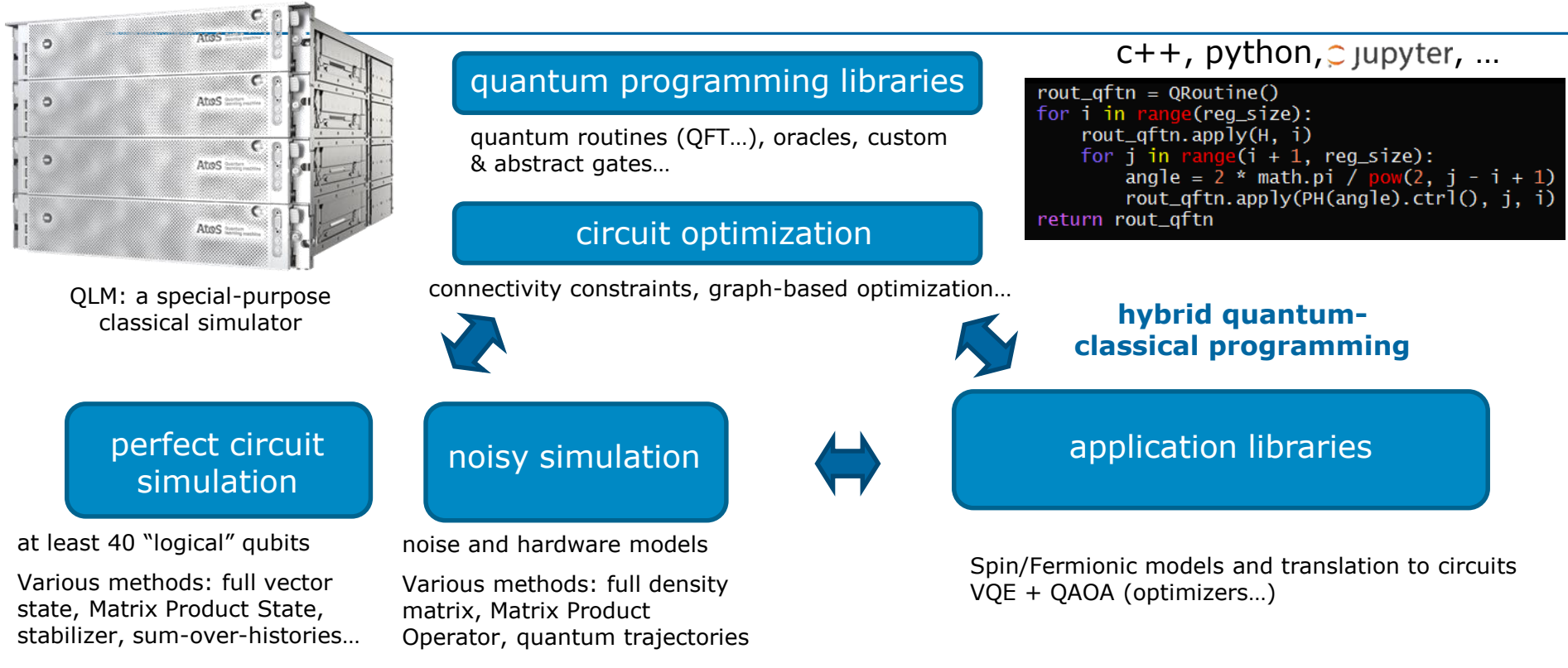

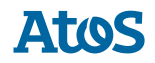

#### **A platform to research and experiment quantum software**

The Atos Quantum Learning Machine

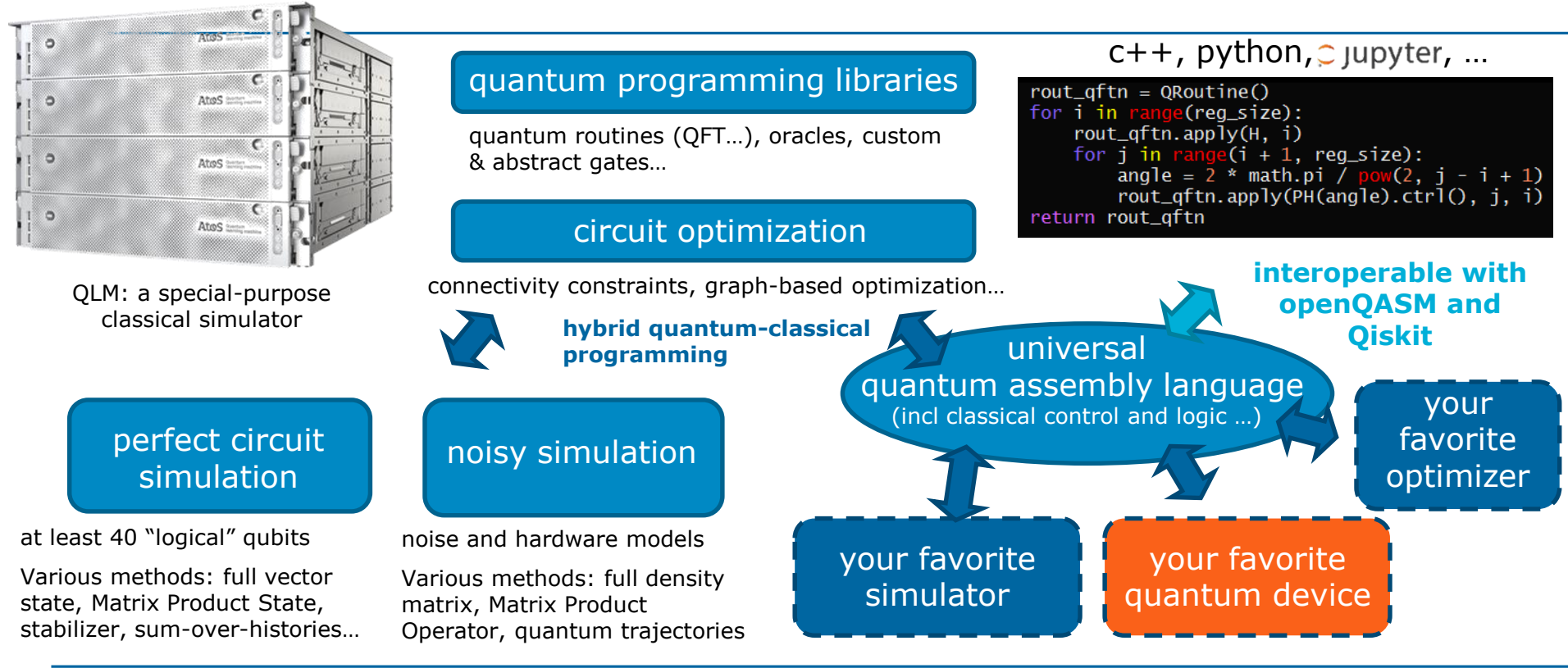

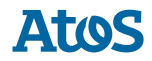

### **Atos QLM Customers**

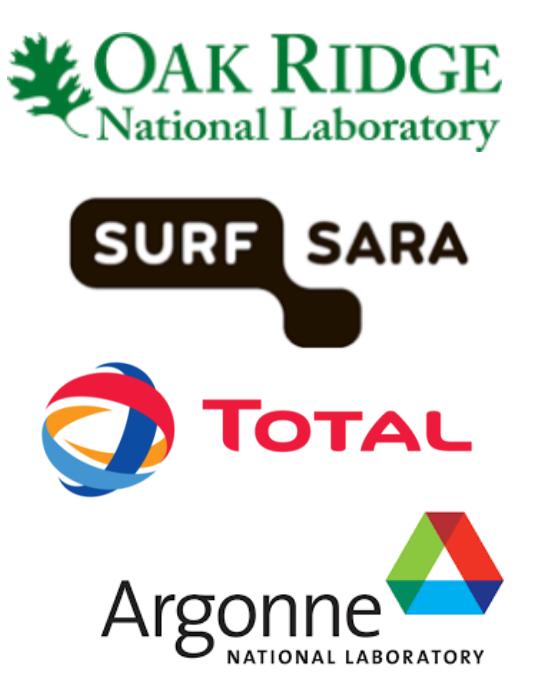

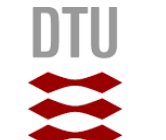

**Technical University** of Denmark

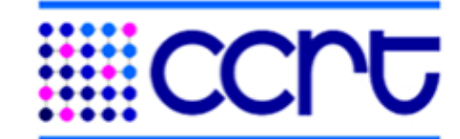

Centre de calcul recherche et technologie

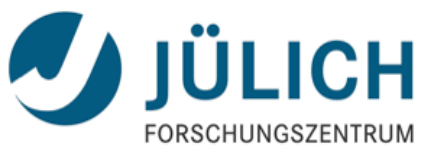

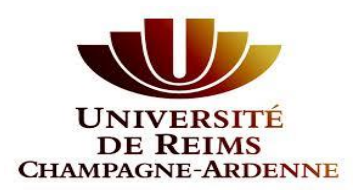

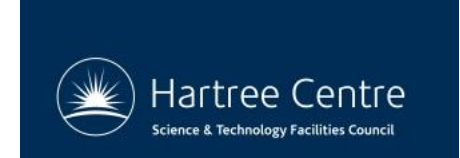

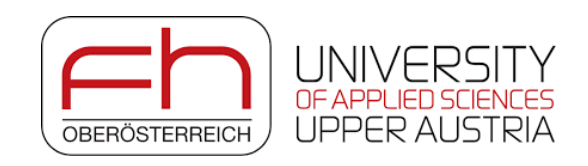

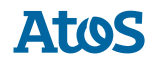

# Thanks

thomas.ayral@atos.net

Atos, the Atos logo, Atos Syntel, Unify, and Worldline are registered trademarks of the Atos group. April 2019. © 2019 Atos. Confidential information owned by Atos, to be used by the recipient only. This document, or any part of it, may not be reproduced, copied, circulated and/or distributed nor quoted without prior written approval from Atos.

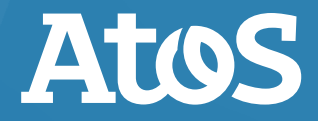